## **INF280 : Préparation aux concours de programmation**

Conteneurs de la bibliothèque standard C++

Antoine Amarilli

- Regroupent un nombre arbitraire d'éléments de même type
- La complexité des opérations varie suivant la collection :
	- accéder au *n*-ième élément
	- rechercher un élément
	- ajouter un élément à une position arbitraire
	- supprimer un élément
	- parcourir les éléments dans l'ordre
- Cas particulier, **tableaux associatifs** : peuvent être vus comme collections de paires (clé, valeur)
- $\cdot$  Choisir la collection **adaptée** pour chaque problème
- Pas d'héritage, C++ utilise le mécanisme de la programmation générique (templates) pour permettre à des fonctions de manipuler des collections diverses
- Toutes les collections sont dans l'espace de nom std
- Toujours écrire using namespace std;
- Certaines collections ( [stack](http://en.cppreference.com/w/cpp/container/stack) , [queue](http://en.cppreference.com/w/cpp/container/queue) , [priority\\_queue](http://en.cppreference.com/w/cpp/container/priority_queue) ) sont des adapteurs qui peuvent utiliser plusieurs classes ([list](http://en.cppreference.com/w/cpp/container/list), [vector](http://en.cppreference.com/w/cpp/container/vector) .. .) comme implémentation

## **Itérer sur une collection (C++ 2011)**

```
for (auto t : collection) {
  /* Faire quelque chose avec t */
}
```
Utiliser auto & pour modifier la collection. Par exemple :

```
vector \langle int > v = \{1, 2, 3\};
for (\text{auto}\&\ t\;:\;v) {
  t + +;
}
// va afficher 2, 3, et 4
for (auto t : v) {
  printf ("%d\n'\n', t);
}
```

```
for ( collection_type :: const_iterator
       it = collection . begin () , itend = collection . end ();
       it != itend ;
       ++it) {
  value_type v = * it;
  /* Faire quelque chose avec v * /}
```
Remplacer const\_iterator par iterator pour modifier.

- Algorithmes polymorphes dans la bibliothèque standard : s'appliquent à des collections quel que soit leur type
- Écrire #include [<algorithm>](http://en.cppreference.com/w/cpp/algorithm)
- Ex : le tri prend en argument un itérateur vers le début et la fin : std :: sort ( collection . begin () , collection . end ());
- Beaucoup d'algorithmes disponibles : tri, recherche, recherche dichotomique, copie, inversion, remplissage, énumération des permutations d'un ensemble. ..

## **Tableaux de taille fixe**

- value\_type[size]
- Taille fixée à la compilation
- Il existe aussi une classe [array<value\\_type,size>](http://en.cppreference.com/w/cpp/container/array) en C++ 2011, plus homogène avec les autres collections, et rendant certaines interactions avec la bibliothèque standard plus pratiques
- Occupation mémoire minimale (on ne peut pas faire mieux)
- Accès à un élément arbitraire : *O*(1)
- Pas de suppression, pas d'ajout d'élément
- Si l'efficacité est critique, initialiser avec memset : memset(t, 0, [sizeof\(value\\_type\) \\* size\)](http://en.cppreference.com/w/cpp/string/byte/memset) (plus efficace qu'une boucle)
- [vector<value\\_type>](http://en.cppreference.com/w/cpp/container/vector)
- Occupe jusqu'à 2 fois plus d'espace qu'un tableau de taille fixe
- Accès à un élément arbitraire : *O*(1)
- Ajout/suppression à la fin du tableau : *O*(1) amorti
- Ajout/suppression à un autre endroit : *O*(*n*)
- Pratique pour indexer des éléments par des entiers quand il n'y a pas (ou peu) de « trous » dans les entiers indexant
- Aussi [deque](http://en.cppreference.com/w/cpp/container/deque) pour ajout/suppression en temps constant à la fois au début et à la fin du tableau
- [list<value\\_type>](http://en.cppreference.com/w/cpp/container/list)
- Accès au premier ou dernier élement : *O*(1)
- Accès à l'élement suivant ou précédent : *O*(1)
- Accès à un élément arbitraire : *O*(*n*)
- Ajout/suppression à un endroit arbitraire : *O*(1)
- Version simplement chaînée : [forward\\_list](http://en.cppreference.com/w/cpp/container/forward_list)

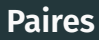

- [pair<type1, type2>](http://en.cppreference.com/w/cpp/utility/pair)
- [make\\_pair\(a, b\)](http://en.cppreference.com/w/cpp/utility/pair/make_pair) pour construire une paire
- p.first et p.second comme accesseurs
- Ordre lexicographique
- Pour le changer, définir un opérateur :

```
using namespace std ;
typedef pair<int, int> pii;
bool operator< (pii a, pii b) \{return a .first * b .second - b .first * a .second;
}
```
- [set<value\\_type>](http://en.cppreference.com/w/cpp/container/set)
- Les éléments sont parcourus dans l'ordre : naturel, ou défini par un comparateur (cf slide précédente)
- Accès à un élément : *O*(log(*n*))
- Ajout/suppression d'un élément arbitraire : *O*(log(*n*))
- Aussi [multiset](http://en.cppreference.com/w/cpp/container/multiset) : permet d'avoir plusieurs fois le même élément
- [unordered\\_set<value\\_type>](http://en.cppreference.com/w/cpp/container/unordered_set) en C++ 2011
- Les éléments sont parcourus dans un ordre arbitraire (celui de la fonction de hachage)
- Accès à un élément : *O*(1) amorti
- Ajout/suppression d'un élément arbitraire : *O*(1) amorti
- Aussi [unordered\\_multiset](http://en.cppreference.com/w/cpp/container/unordered_multiset)
- [stack<value\\_type>](http://en.cppreference.com/w/cpp/container/stack)
- Accès au premier élement : *O*(1)
- Ajout/suppression au début : *O*(1)
- Accès à un autre élément ou ajout/suppression à un autre endroit impossibles
- [queue<value\\_type>](http://en.cppreference.com/w/cpp/container/queue)
- Accès au premier élémént : *O*(1)
- Suppression du premier élément : *O*(1)
- Ajout à la fin : *O*(1)
- Accès à un autre élément ou ajout/suppression à un autre endroit impossibles

## • [priority\\_queue<value\\_type>](http://en.cppreference.com/w/cpp/container/priority_queue)

- Les éléments sont insérés et gardés triés dans la file de priorité, par leur ordre naturel ou par un ordre de priorité défini par un comparateur ; deux éléments peuvent avoir la même priorité
- Accès à l'élément de plus haute priorité : *O*(1)
- Suppression de l'élément de plus haute priorité : *O*(log(*n*))
- Ajout d'un élément : *O*(log(*n*))
- Accès à un autre élément ou suppression à un autre endroit impossibles
- Modification dynamique des priorités impossible
- Pour stocker des paires (clé, valeur)
- [map<key\\_type, value\\_type>](http://en.cppreference.com/w/cpp/container/map)
- Les éléments peuvent être parcourus dans l'ordre de leur clé (ordre naturel, ou ordre défini par un comparateur)
- Accès à un élément par sa clé : *O*(log(*n*))
- Ajout/suppression d'un élément arbitraire par sa clé : *O*(log(*n*))
- Aussi [multimap](http://en.cppreference.com/w/cpp/container/multimap) : permet d'avoir plusieurs fois le même élément
- [unordered\\_map<key\\_type, value\\_type>](http://en.cppreference.com/w/cpp/container/unordered_map) en C++ 2011
- Les éléments sont parcourus dans un ordre arbitraire (celui de la fonction de hachage)
- Accès à un élément par sa clé : *O*(1) amorti
- Ajout/suppression d'un élément arbitraire par sa clé : *O*(1) amorti
- Aussi [unordered\\_multimap](http://en.cppreference.com/w/cpp/container/unordered_multimap)

Ces supports de cours sont adaptés du travail de Pierre Senellart.